## 10.5.1 Return

Die Anweisung *Return* oder *Return [ Ausdruck ]* beendet als Kontroll-Element eine Prozedur oder eine Funktion.

# 10.5.1.1 Hinweise

- Eine Prozedur können Sie nur mit Return beenden. Ein Rückgabewert (Ausdruck) darf *nicht* angeben werden.
- Wenn Sie jedoch eine Funktion mit 'Return Ausdruck' beenden, dann wird *Ausdruck* als Funktionswert zurückgegeben. Beenden Sie eine Funktion ohne einen *Ausdruck* anzugeben, wird als Funktionswert der Default-Wert (→ Kapitel 7.0 Datentypen) für den festgelegten Funktionswert-Datentyp zurückgegeben.
- Seit der Gambas-Version 3.1 wird *Return* auch zur Rückkehr von einer GoSub-Instruktion verwendet.

# 10.5.1.2 Beispiele

Die Beispiele sollen der Demonstration des Einsatzes des Kontroll-Elements *Return* oder *Return [ Ausdruck ]* in unterschiedlichen Anwendungsfällen dienen.

Beispiel 1

Das klassische Beispiel für eine Funktion wie  $y = f(x) = x^2 - 3$ , als eindeutige Abbildung, kennen Sie sicher noch aus der Schulzeit:

```
Public Function f(x AS Float) AS Float        
    RETURN (x * x) - 3End ' Function f(x)
```
mit dem Aufruf in einer anderen Prozedur:

```
Public Sub Calculate()
   Dim y as Float
  y = f(-5.66)   …
End ' Calculate()
```
Beispiel 2

Die u.a. Funktion *IsIntegerRange(..)* gibt in Abhängigkeit vom Argument *iPSumme* entweder *True* oder *False* als Funktionswert zurück:

```
Private Function IsIntegerRange(iPSumme As Integer) As Boolean 
  If iPSumme > 2147483647 OR If iPSumme < 0 Then
          btnReset.SetFocus 
          Return False 
   Else 
          Return True 
  Endif ' Partialsumme-Überlauf ?
End ' IsIntegerRange(...)
```
#### Beispiel 3

Die Prozedur *CheckInput(..)* kann immer dann eingesetzt werden, wenn für eine Eingabe-Komponente nur Zeichen aus einem vorgegebenen Eingabe-Alphabet akzeptiert werden:

```
Public Sub txbInputPolynom1_KeyPress() 
  CheckInput("+,.^0123456789x") 
End ' txbInputPolynom1 KeyPress()
Public Sub CheckInput(sAllowed As String) 
    Select Case Key.Code 
       Case Key.Left, Key.Right, Key.BackSpace, Key.Delete, Key.End, Key.Home, Key.Enter, Key.Return
```
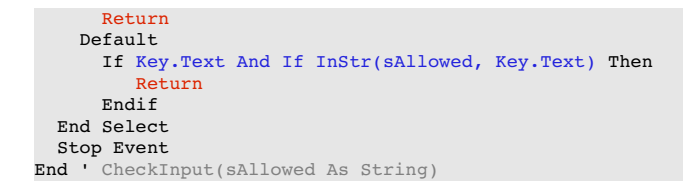

Bei ausgewählten Tasten und Zeichen aus dem Eingabe-Alphabet wird die Prozedur *CheckInput(..)*  abgebrochen! Über 'Stop Event' werden alle nicht zulässigen Zeichen und Tastendrücke ignoriert.

Beispiel 4

In dem folgenden Quelltextausschnitt wird die Prozedur abgebrochen, wenn ein Fehler beim Anlegen des Verzeichnisses mit dem angegebenen Pfad auftrat, weil die Existenz des Ordners offensichtlich zwingende Voraussetzung für den Programmablauf ist:

```
Public Sub MyProzedur()
…
  .<br>If Not Exist(sSVNPfad) Then
           Try Mkdir sSVNPfad 
           If Error = True Then 
                Message.Error("Fehler beim Anlegen des Ordners" & sSVNPfad) 
                  RETURN 
          Endif ' Error = True? 
    Endif ' Not Exist(SVNPfad?
…
```
#### Beispiel 5

Als Funktionswert wird eine OutputListe als String-Array zurückgegeben, nachdem in der als Argument übergebenen InputListe (String-Array) alle mehrfach auftretenden gleichen Elemente entfernt wurden:

```
Public Function RemoveMultiple(aInputList As String[]) As String[]
    Dim iCount As Integer
    Dim iIndex As Integer
    Dim sElement As String
    Dim aOutputList As String[]
    aOutputList = aInputList
  iIndex = 0  While iIndex < aOutputList.Count
  iCount = 0    sElement = aOutputList[iIndex]
    While aOutputList.Find(sElement) \leq -1
            Inc iCount
            aOutputList.Remove(aOutputList.Find(sElement))
        Wend
        If iCount Mod 2 = 1 Then
              aOutputList.Add(sElement, iIndex)
              Inc iIndex
        Endif
    Wend
    Return aOutputList
End RemoveMultiple(...)
```
### Beispiel 6

Dieses Beispiel demonstriert den Fall, dass in einer Funktion nach *Return* kein Rückgabewert angegeben wird, sondern *automatisch* der Default-Wert (→ 10.5.1.1 Hinweise) zurückgegeben wird:

```
Public Function ComputeGGT(x As Integer, y As Integer) As GGT 
' Für (0,0) ist der GGT nicht definiert → Null zurückgeben
If x = 0 And If y = 0 Then
   Return ' Rückgabe Null als Default-Wert bei Objekten
   Endif 
 ' Sonst euklidischen Algorithmus ausführen 
  Return hGGT ' Mit hGGT als erzeugtes GGT-Objekt
End ' ComputeGGT(..)
```
Sie hätten in der vierten Zeile auch Return Null schreiben können – Return würde aber in diesem Fall reichen.